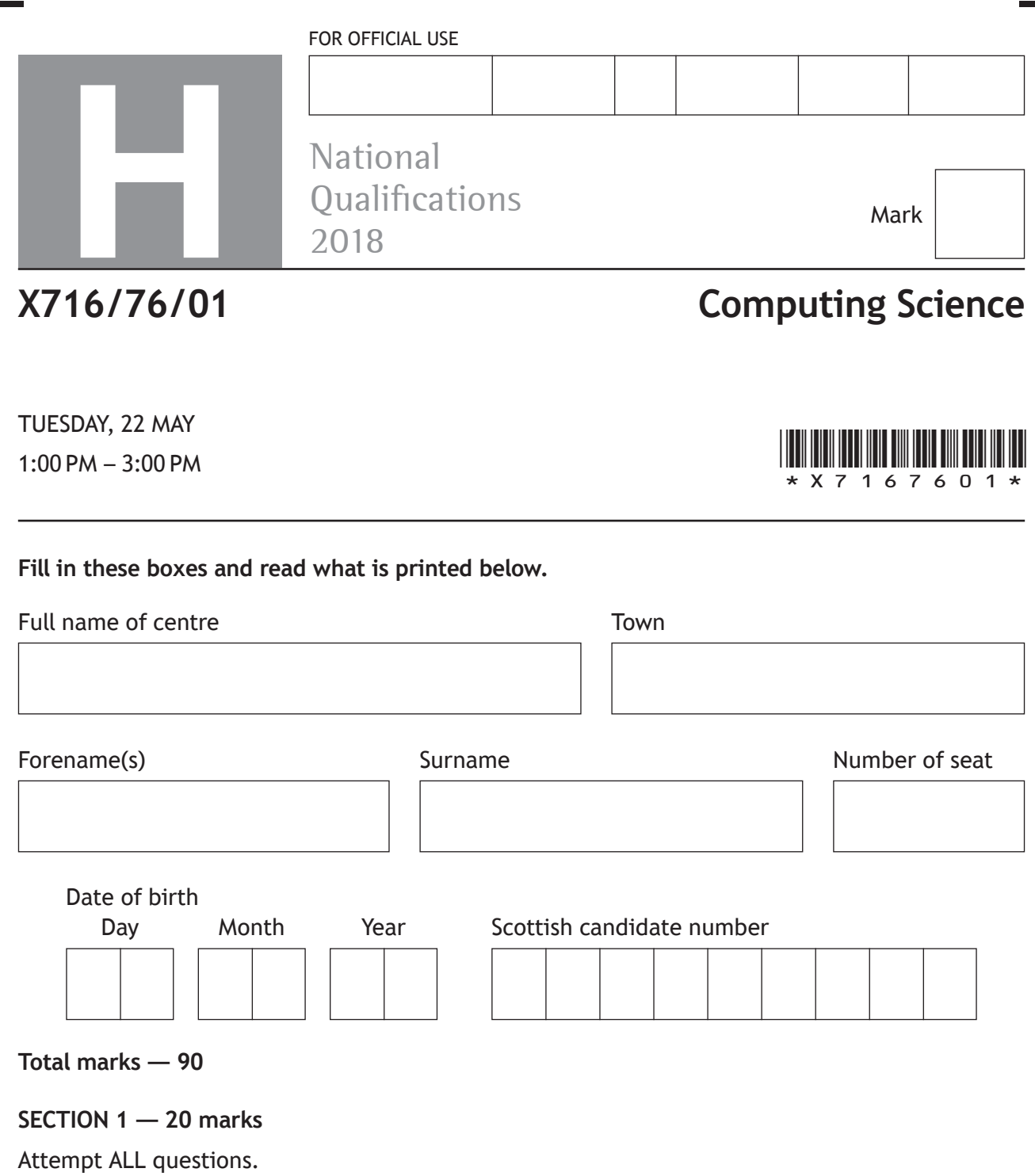

**SECTION 2 — 70 marks**

Attempt ALL questions.

Show all workings.

Write your answers clearly in the spaces provided in this booklet. Additional space for answers is provided at the end of this booklet. If you use this space you must clearly identify the question number you are attempting.

Use **blue** or **black** ink.

Before leaving the examination room you must give this booklet to the Invigilator; if you do not, you may lose all the marks for this paper.

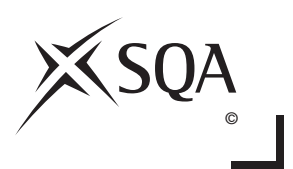

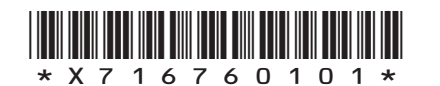

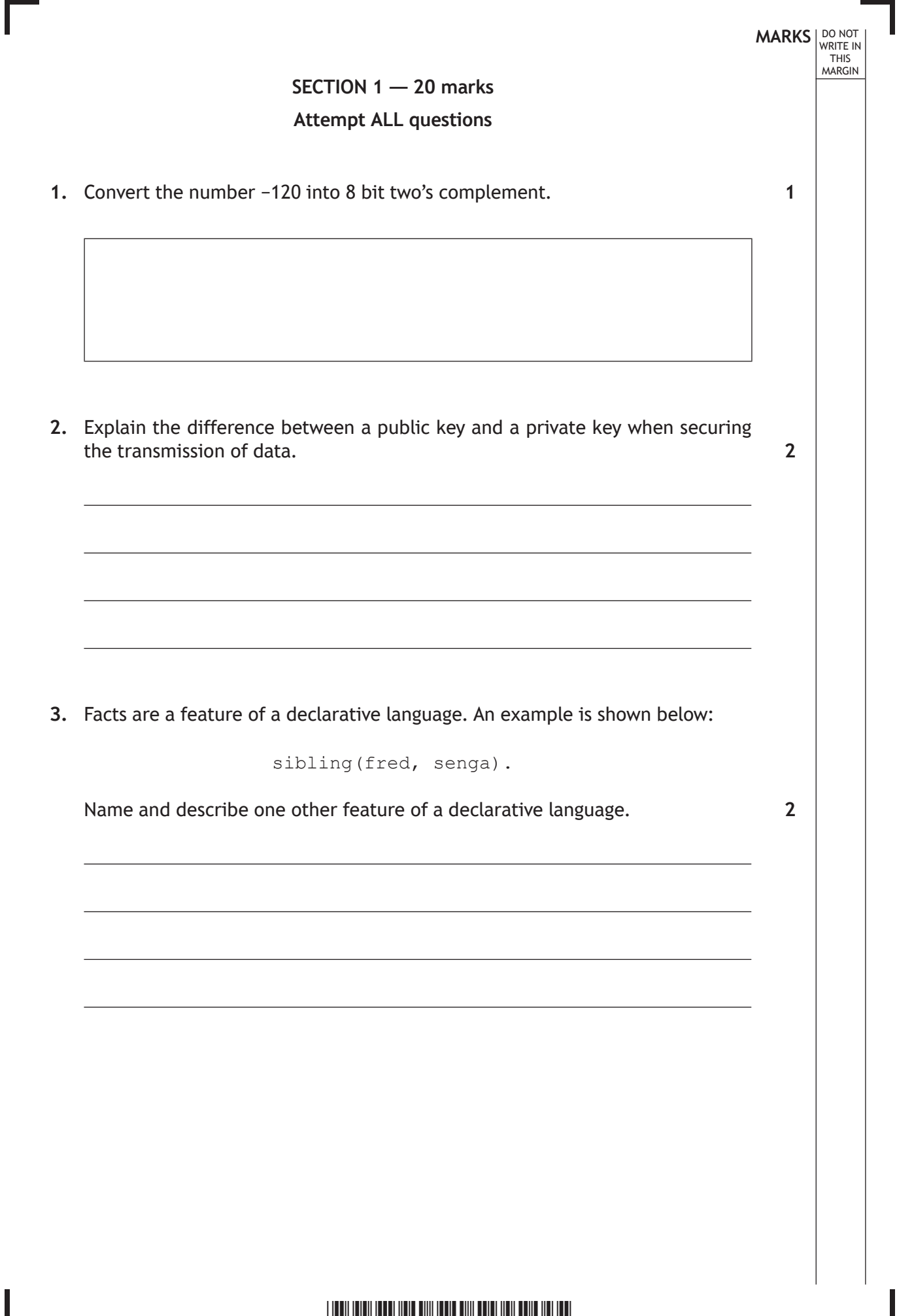

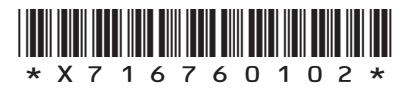

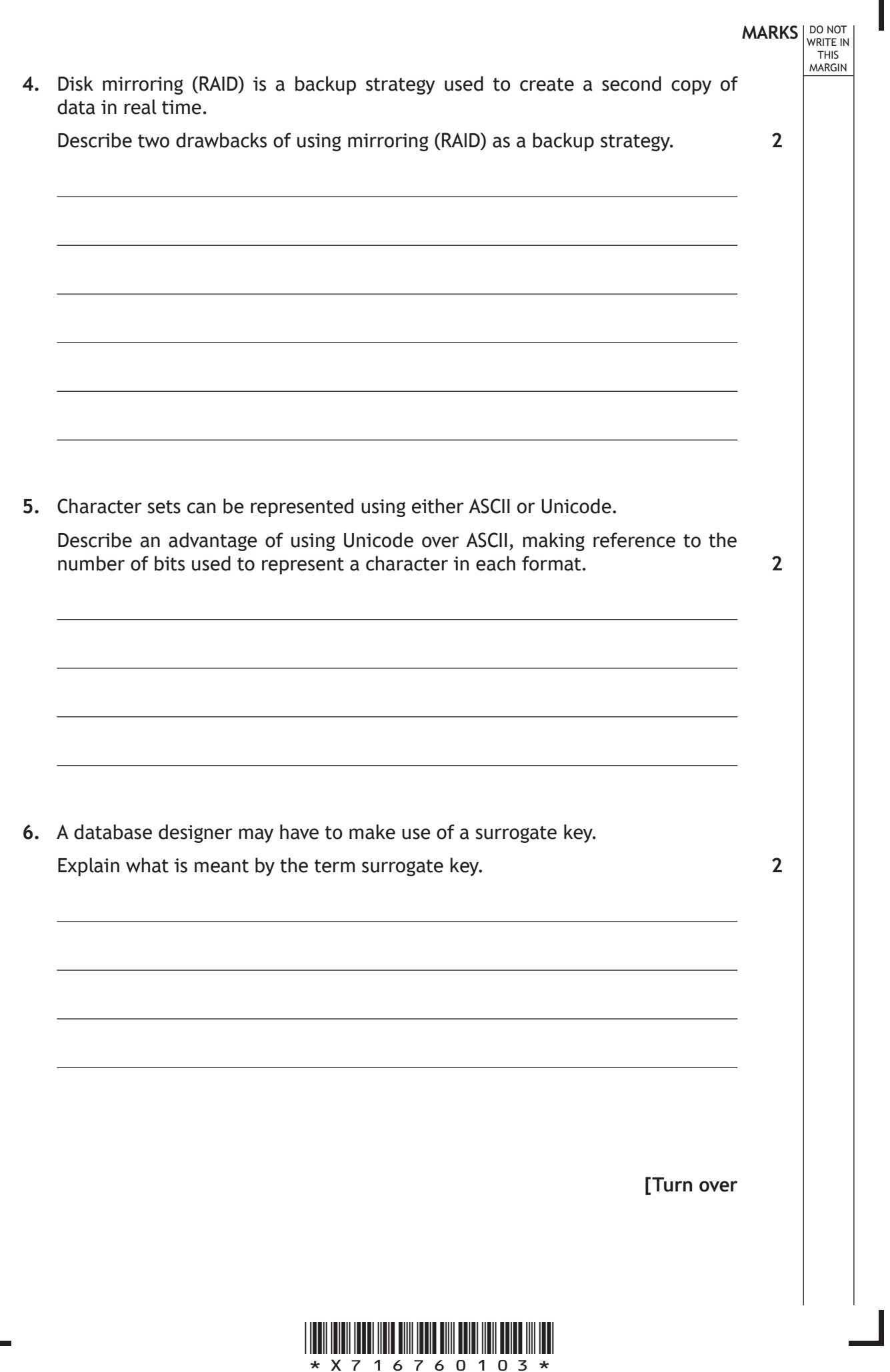

Г

 $\overline{\mathsf{L}}$ 

**MARKS DO NOT
WRITE IN** <br>
THIS
MARGIN **7.** The incomplete function shown below performs a linear search to find the position of the target item in the following array of strings.

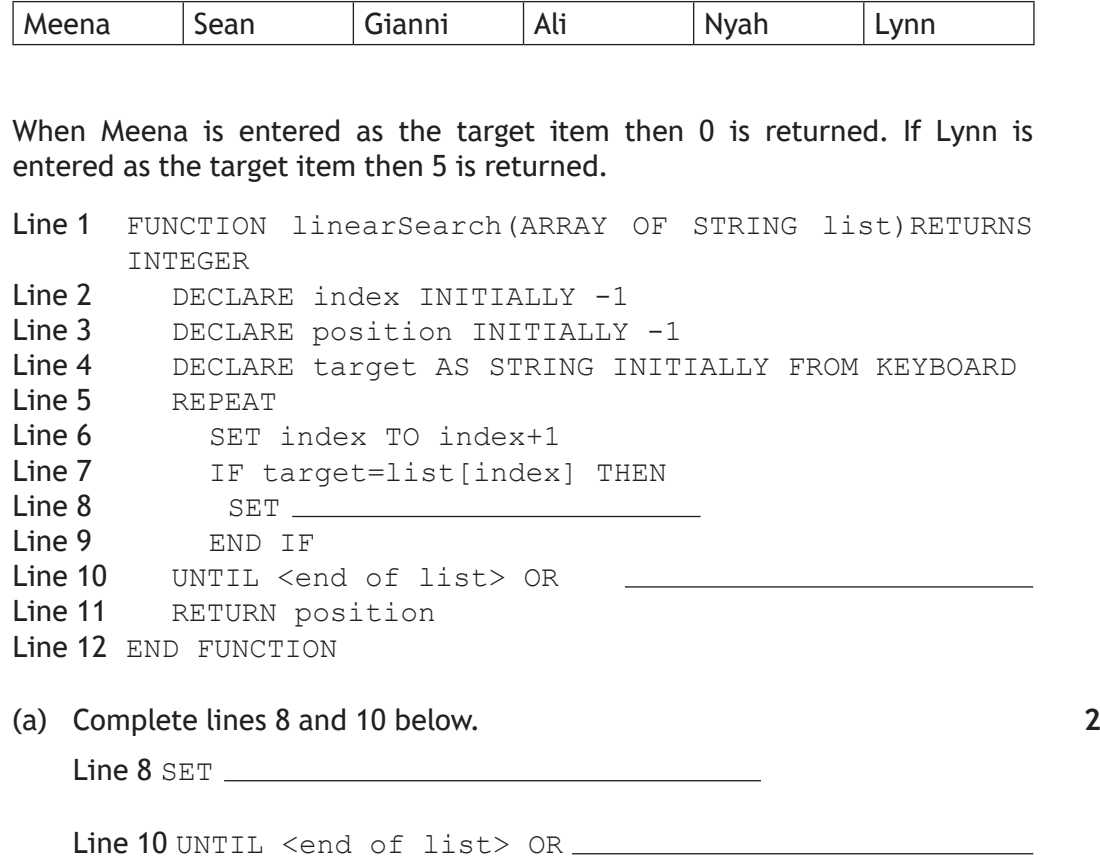

(b) State the value that would be returned by the function if the target item was not in the list.

**1**

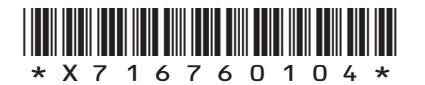

**MARKS** NO NOT THIS MARGIN **8.** Machine code instructions are fetched from memory and executed by the processor. Complete the missing steps of the fetch-execute cycle in the table below. 1. The processor places the address of the instruction on the address bus. 2. 3. 4. Instruction is decoded and executed. **9.** The increased use of cache memory is one trend that improves the performance of modern computer architecture. (a) State one other trend that improves performance. (b) Describe how your answer to part (a) improves performance. **[Turn over 2 1 1**

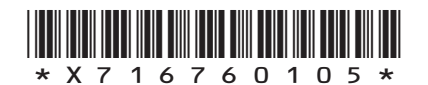

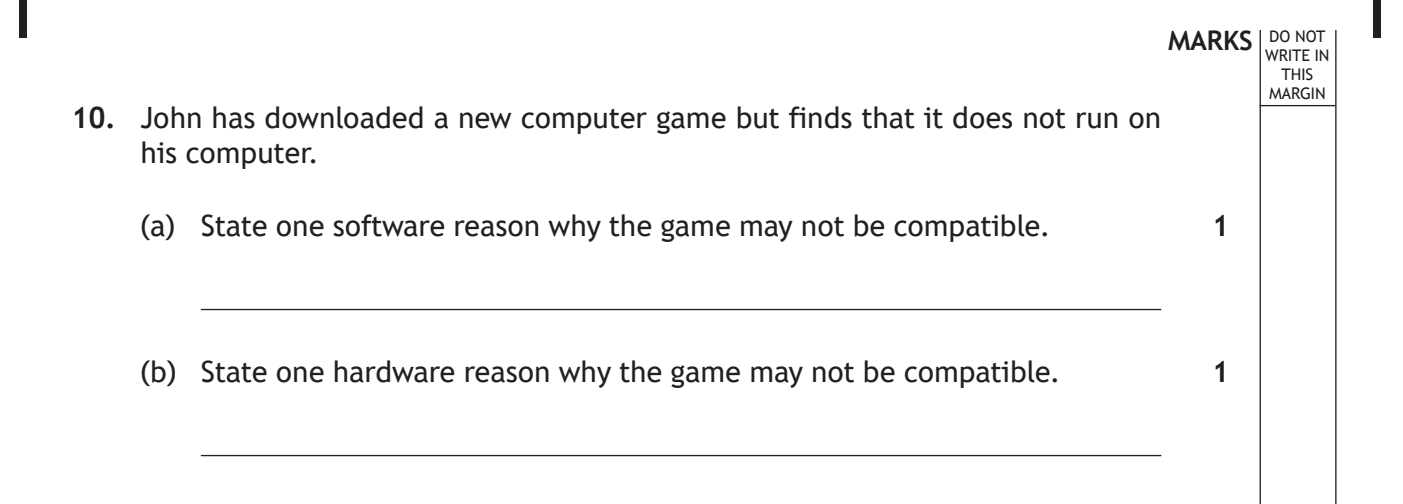

**[END OF SECTION 1]**

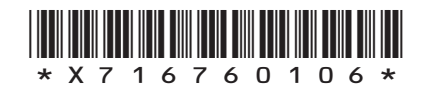

**SECTION 2 — 70 marks Attempt ALL questions**

**11.** SecureBell is a company that manufactures an Internet enabled doorbell which can be accessed using a smartphone. The doorbell has a video camera, which allows the customer to see, hear and speak with anyone arriving at their front door.

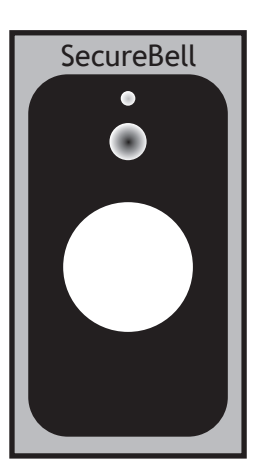

- (a) SecureBell stores customer videos on a public cloud.
	- (i) State two reasons why SecureBell chooses to use a public cloud rather than a private cloud to store the videos.

(ii) Customers may have concerns about the security of video being stored on the public cloud.

 State two precautions used to ensure security of data on public cloud storage.

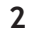

**2**

**MARKS** NO NOT

THIS MARGIN

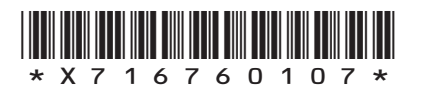

### **11. (continued)**

- (b) State two implications of the Regulation of Investigatory Powers Act (RIPA) for SecureBell.
- **MARKS** NO NOT THIS MARGIN

**2**

- (c) When the doorbell is pressed, the camera captures video with a resolution of 1920 pixels by 1080 pixels, 65 536 colours and a frame rate of 24 frames per second. q **SecureBell** ( $\exists$ **My Account Recordings Answer Door** *Select Delete* **Monday 30 April . 11:23**  $\Box$ *No Answer* **Monday 30 April . 14:55**  $\Box$ *No Answer* **Monday 30 April . 19:40**  $\Box$ *Door Answered* **Tuesday 1 May . 10:45**  $\Box$ *No Answer* **Tuesday 1 May . 16:08**  $\Box$ 
	- (i) Calculate the size of the first frame captured. Express your answer in bits.

*Door Answered*

(ii) This first frame is compressed using intraframe compression.

Describe how interframe compression is also used to reduce the file size of the video.

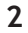

**2**

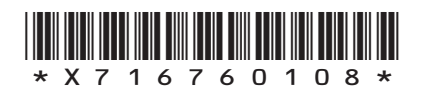

**MARKS DO NOT WRITE IN**<br>
THIS
THIS
MARGIN  **11. (continued)** (d) SecureBell is considering changes to their logo and have edited it as shown below. SecureBell G **SecureBell** Original logo **Edited** logo (i) State whether the logo was created in a vector or a bitmap package. Explain your answer. **2** (ii) Explain how Run Length Encoding would compress this image. **2[Turn over**

*page 09*

\*X716760109\*

- **MARKS** NO NOT THIS MARGIN **12.** A new app is being developed for movie fans. (a) The developers of the app are using agile methodologies. They employ usability testing as part of this. Describe how usability testing influences the development of the app. **3**
	- (b) The app will have information on the top 100 movies of all time including the studio that made the movie, fan ratings and takings at the box office. For example:

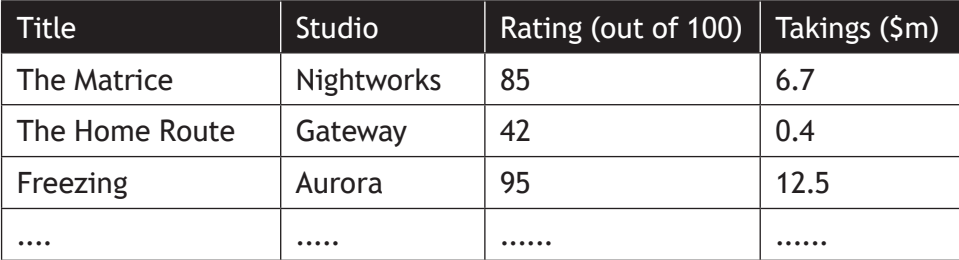

(i) Using pseudocode or a programming language of your choice, define a suitable record data structure for the movie data above.

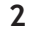

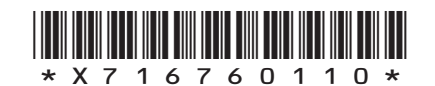

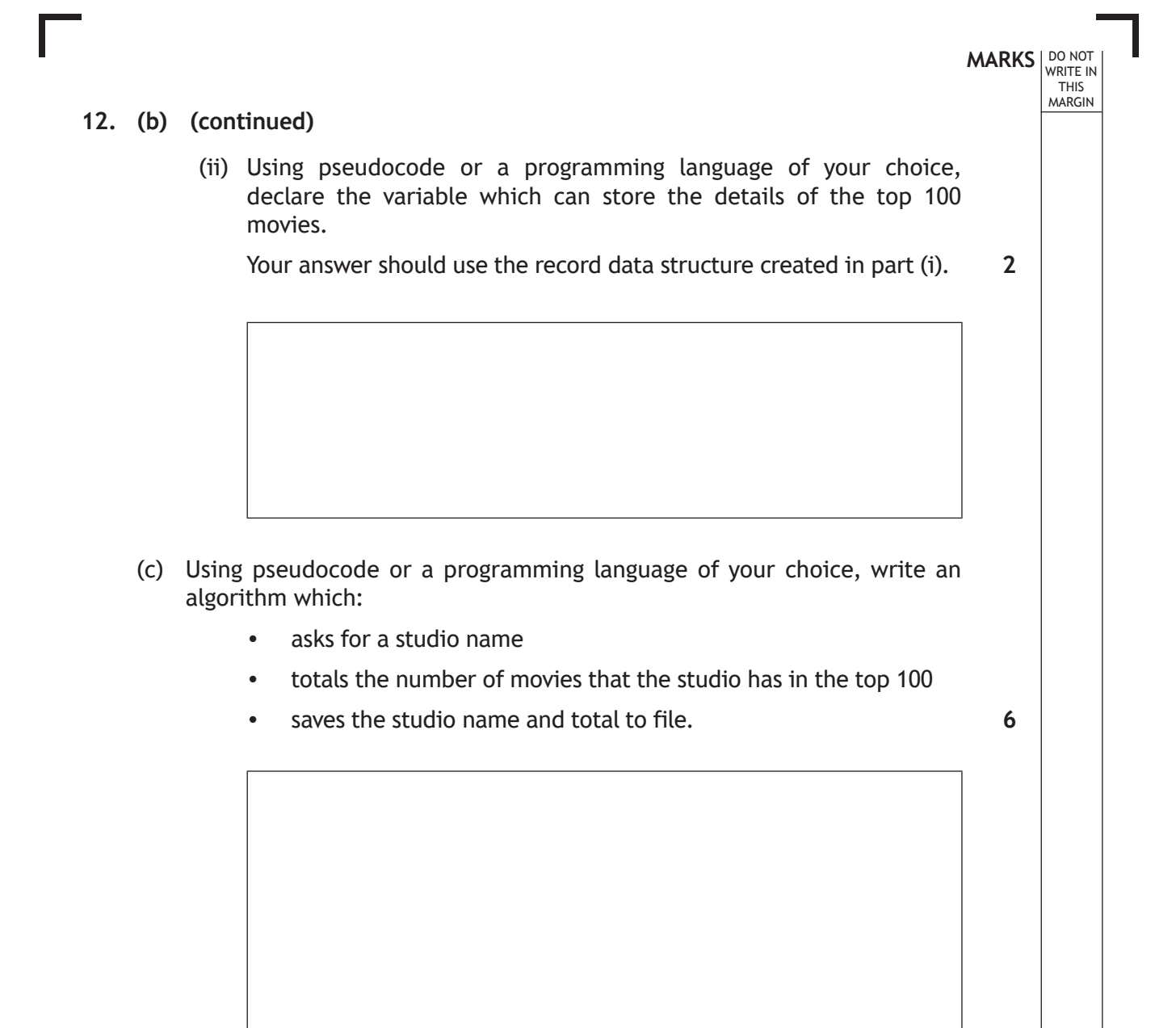

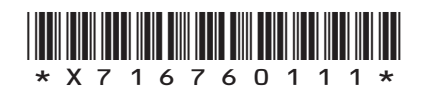

**13.** A tourist website has a web page which displays statistics about towns and cities. The user enters a name in the text box and clicks on the search button to display the statistics.

**MARKS** NO NOT

**1**

**3**

**2**

THIS MARGIN

**Glasgow Statistics Current Population: 603,080 Local Dialling Code: 0141 Postal Code: G1 - G80 Glasgow: city in Scotland** Home Statistics Index Maps Help Glasgow Search

(a) Explain why server-side scripting has been used to produce the statistics as shown on the web page above.

- (b) The website makes use of Cascading Style Sheets (CSS)
	- (i) The text 'Glasgow Statistics' is an H1 heading. Write a CSS rule that makes H1 headings appear in Arial, centre aligned and green.

(ii) Describe how CSS rules should be implemented to ensure that all of the web pages on the website have consistent formatting.

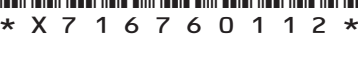

#### **13. (continued)**

(c) When the user places their mouse on the image of Glasgow's coat of arms it increases in size as shown below. When the mouse is moved away from the image, the image returns to its normal size.

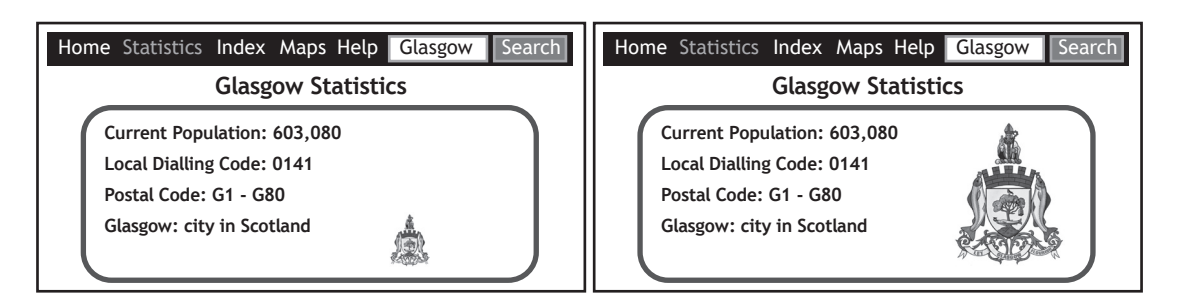

Complete the four missing lines of code to allow the:

- Function Increase() to triple the width and height of the graphic when the user moves the mouse pointer over the image
- Function Normal() to return the image to its original size when the user moves the mouse pointer off the image.

```
<!DOCTYPE html>
<html>
<body>
<img 
onmouseover="Increase(this)" 
onmouseout="
src="Glasgow.png" 
width="32" height="32">
<script>
function Increase(x) {
           x.style.width = "96px";
\overline{\phantom{a}} , \overline{\phantom{a}} , \overline{\phantom{a}}}
function Normal(x) {
________________
________________
}
</script>
```
</body>  $\langle$ /html>

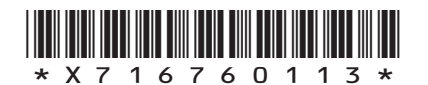

**[Turn over**

**MARKS** NO NOT

**3**

THIS MARGIN

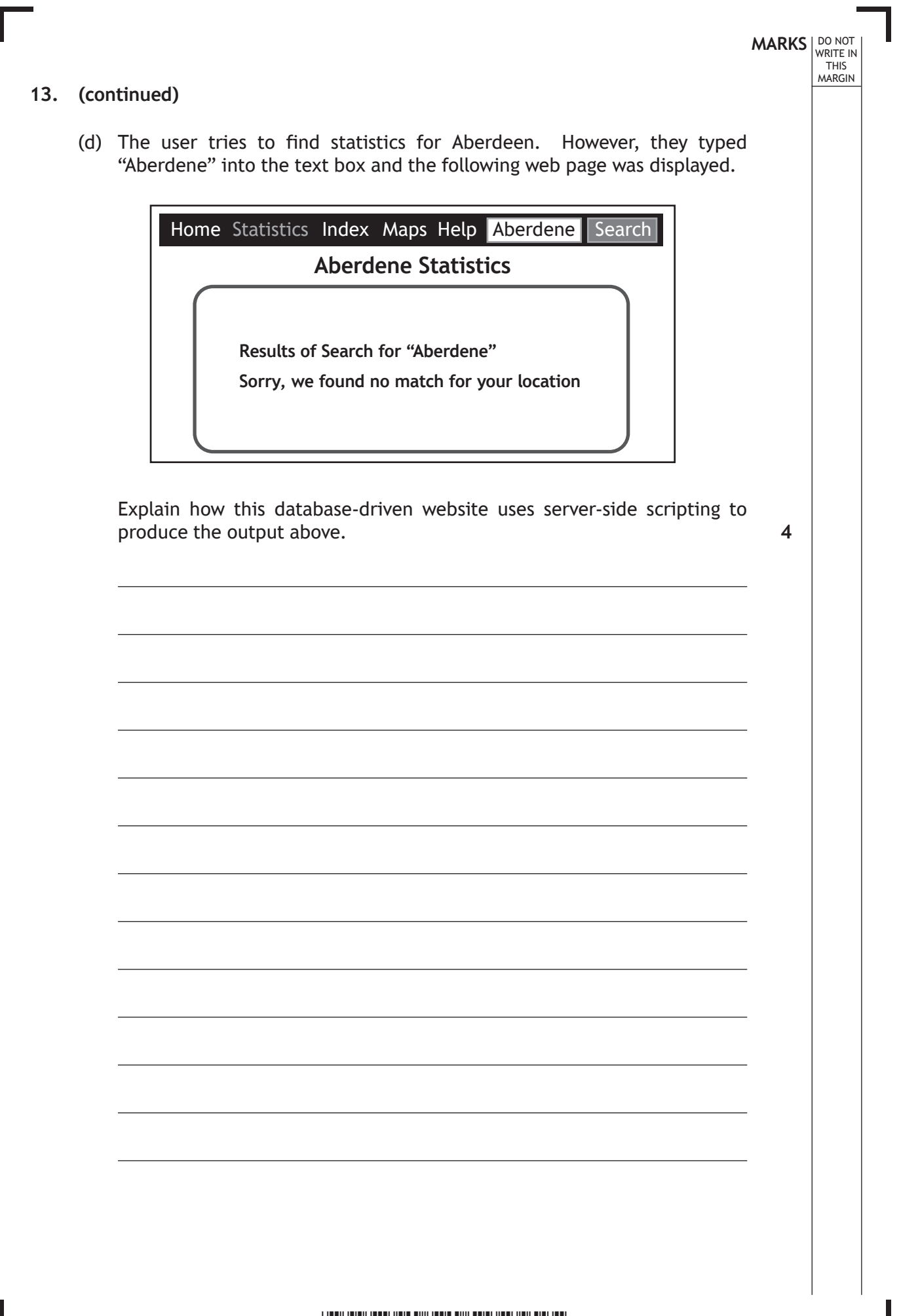

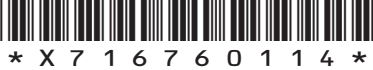

**[Turn over for next question**

**DO NOT WRITE ON THIS PAGE**

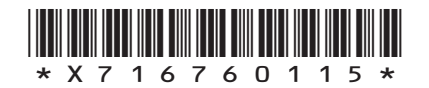

 $\mathbf{L}$ 

**14.** GlenSki offers one-to-one skiing lessons at a number of ski resorts in Scotland.

Instructors are based at a resort, and customers can book several lessons on one day.

A relational database is used to store data as follows:

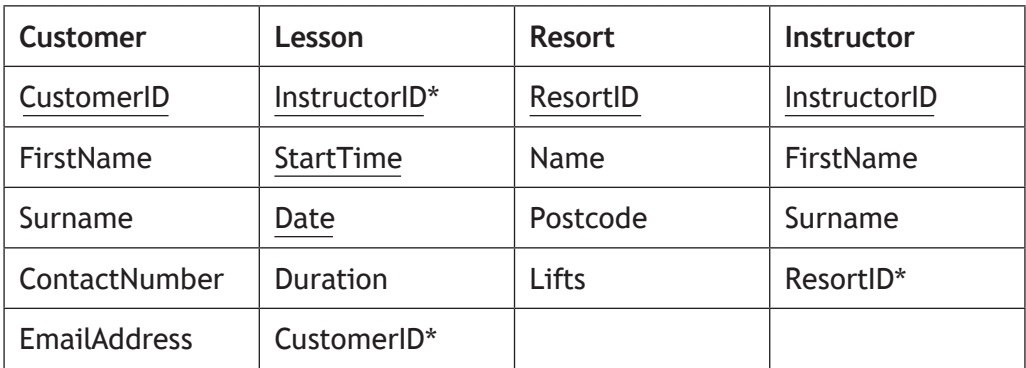

(a) Draw an entity relationship diagram to show the relationships that exist in this database. **3**

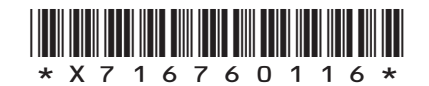

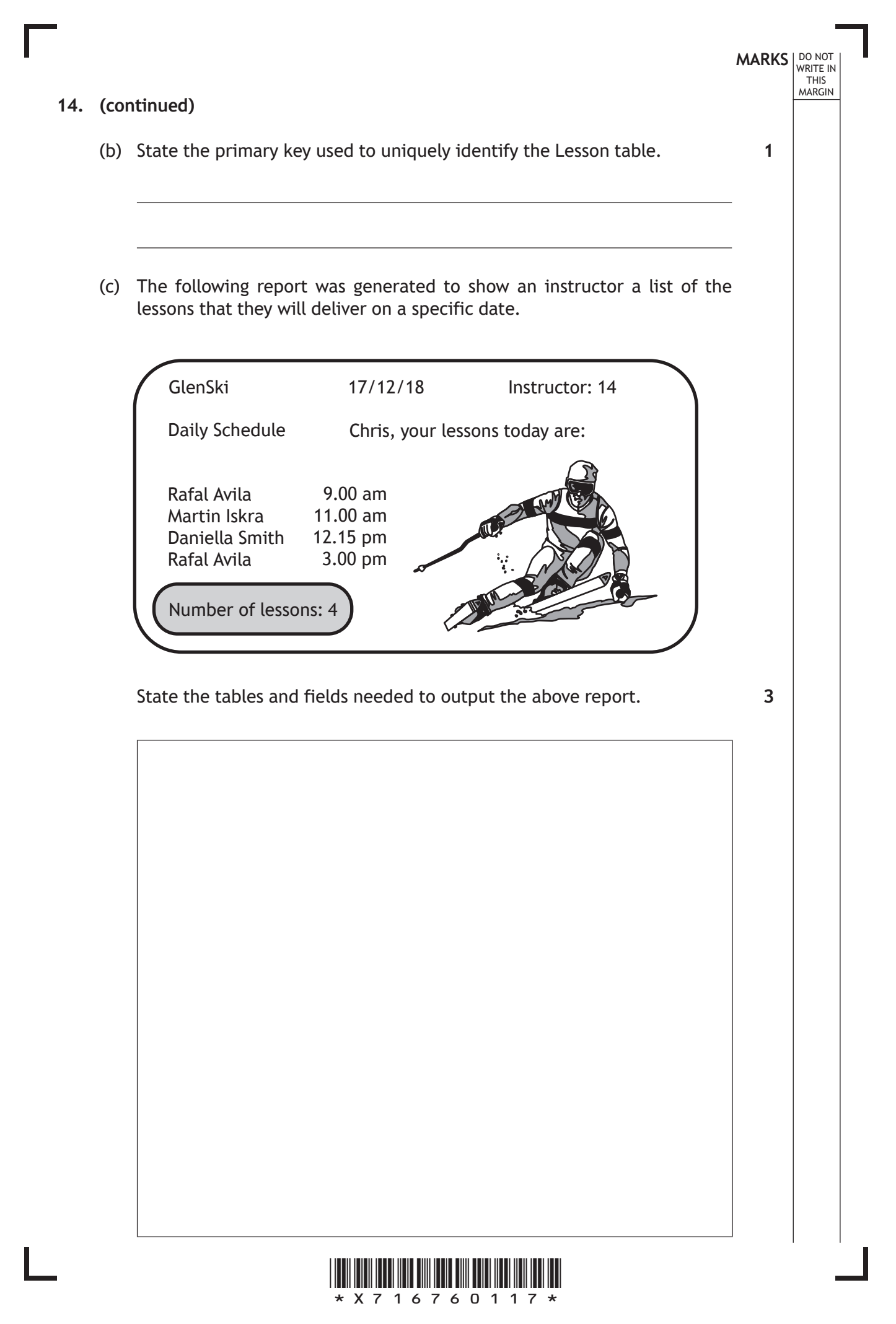

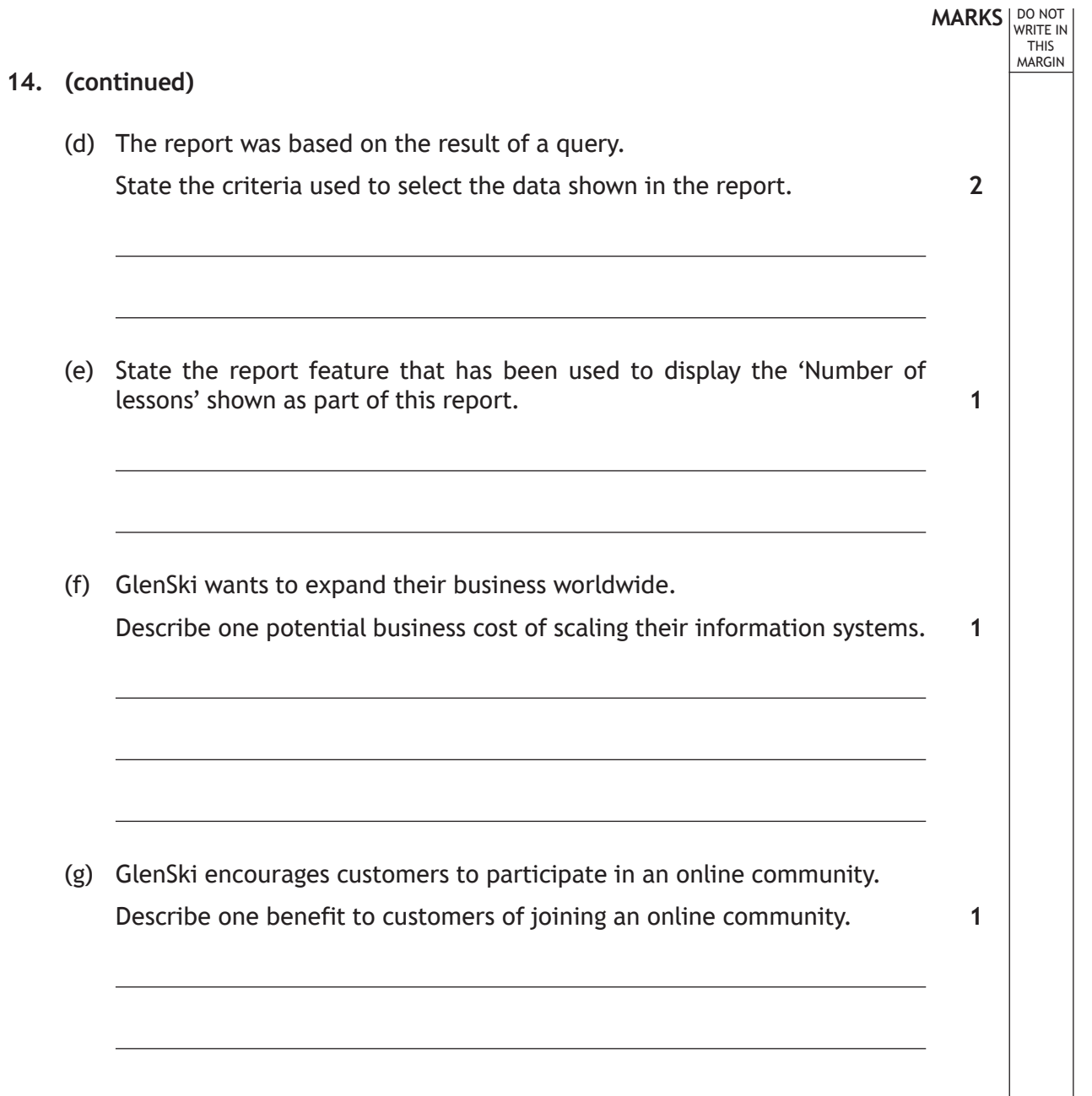

Ш

I.

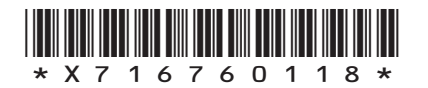

**[Turn over for next question**

**DO NOT WRITE ON THIS PAGE**

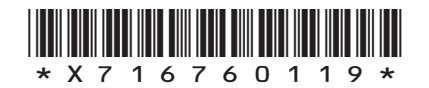

 $\mathbb{R}$ 

**15.** SportsStats is a program that processes the results of athletics competitions. The results of two different heats are compared to find which heat had the fastest time.

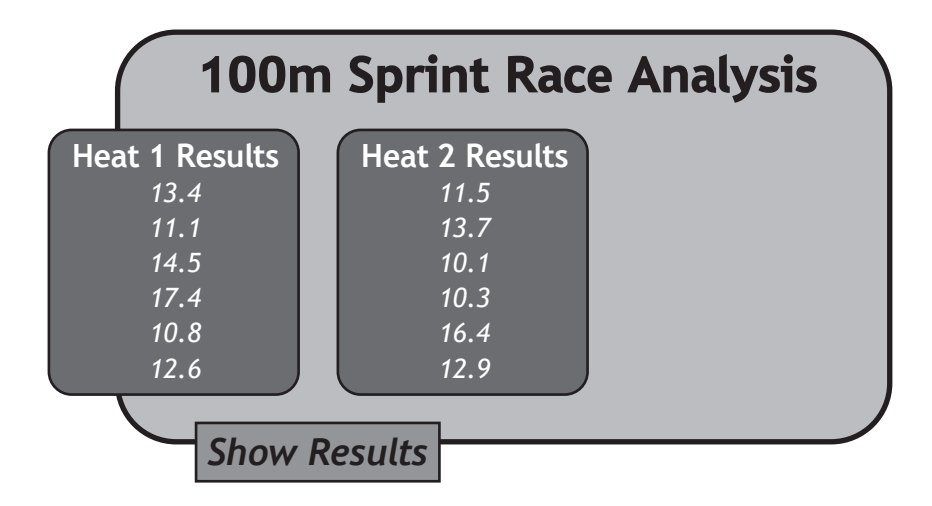

When a user presses the 'Show Results' button, the program should output the number of the heat that had the fastest runner, for example:

"The fastest runner ran in heat 2"

The program makes use of the following function:

```
Line 1 FUNCTION fastest_time(ARRAY OF REAL list) RETURNS REAL<br>line 2 DECLARE min INITIALLY list [0]
Line 2 DECLARE min INITIALLY list[0]<br>
Line 3 DECLARE upper INITIALLY lengt
Line 3 DECLARE upper INITIALLY length(list[])<br>
Line 4 FOR index FROM 1 to (upper-1) DO
Line 4 FOR index FROM 1 to (upper-1) DO<br>
Line 5 F min < list[index] THEN
Line 5 IF min < list[index] THEN<br>
Line 6 SET min TO list[index]
Line 6 SET min TO list[index]<br>
Line 7 END IF
Line 7 END IF<br>Line 8 END FOR
Line 8 END FOR<br>
Line 9 RETURN 1
Line 9 RETURN min<br>
Line 10 END FUNCTION
            END FUNCTION
```
The function is used in the following section of code:

```
…
Line 21 SET heat1 TO [13.4, 11.1, 14.5, 17.4, 10.8, 12.6]
Line 22 SET heat2 TO [11.5, 13.7, 10.1, 10.3, 16.4, 12.9]
Line 23 SET first_result TO fastest_time (heat1)<br>Line 24 SET second result TO fastest time (heat2
         SET second result TO fastest time (heat2)
Line 25 IF first_result < second_result THEN<br>Line 26 SEND "The fastest runner ran in h
         SEND "The fastest runner ran in heat 1" TO DISPLAY<br>ELSE
Line 27<br>Line 28
             SEND "The fastest runner ran in heat 2" TO DISPLAY
Line 29 END IF
…
```
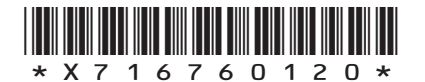

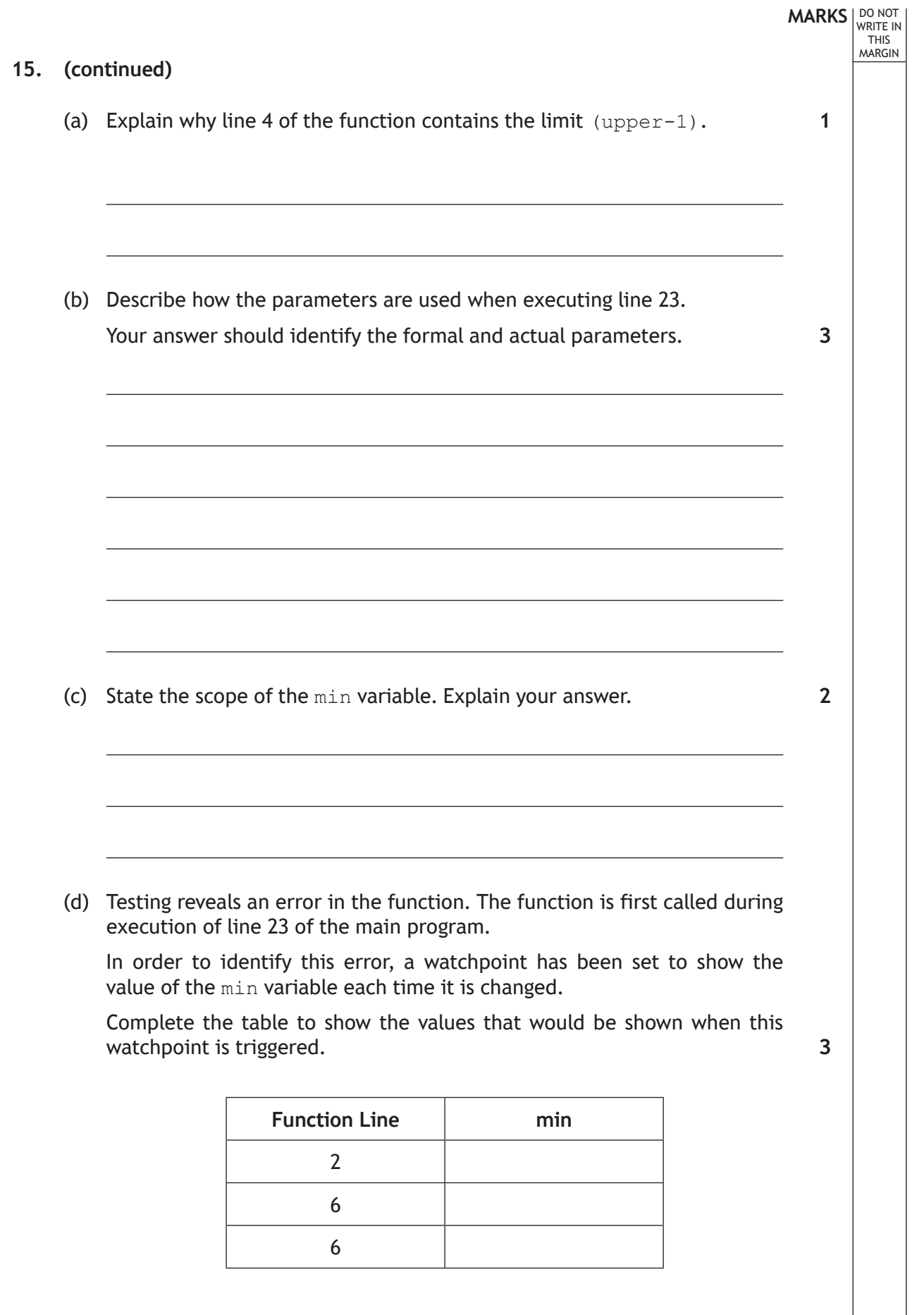

Ш

 $\mathbb{L}$ 

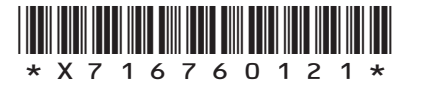

 $\overline{\phantom{a}}$ 

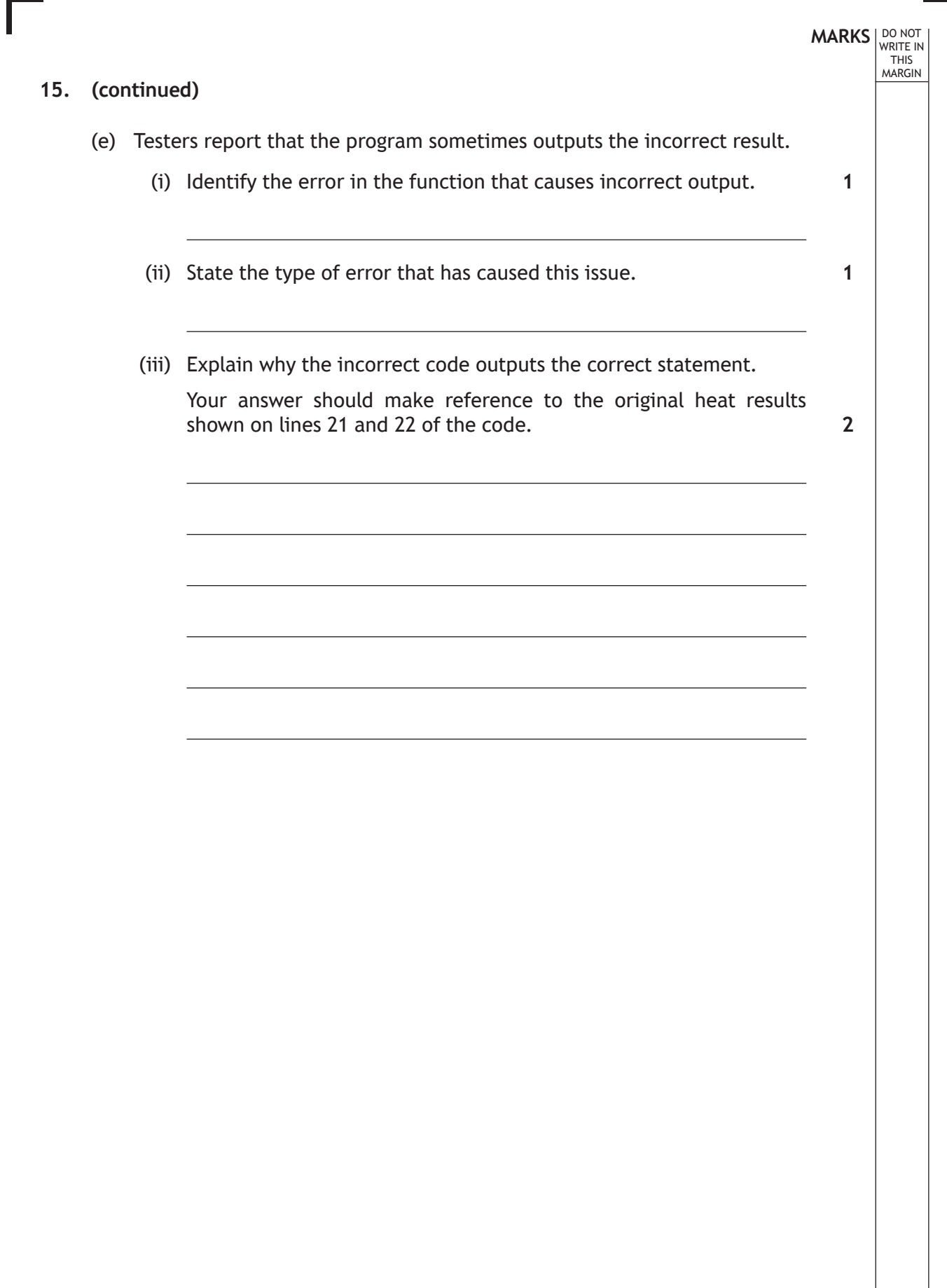

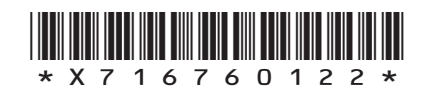

 $\mathbf{L}$ 

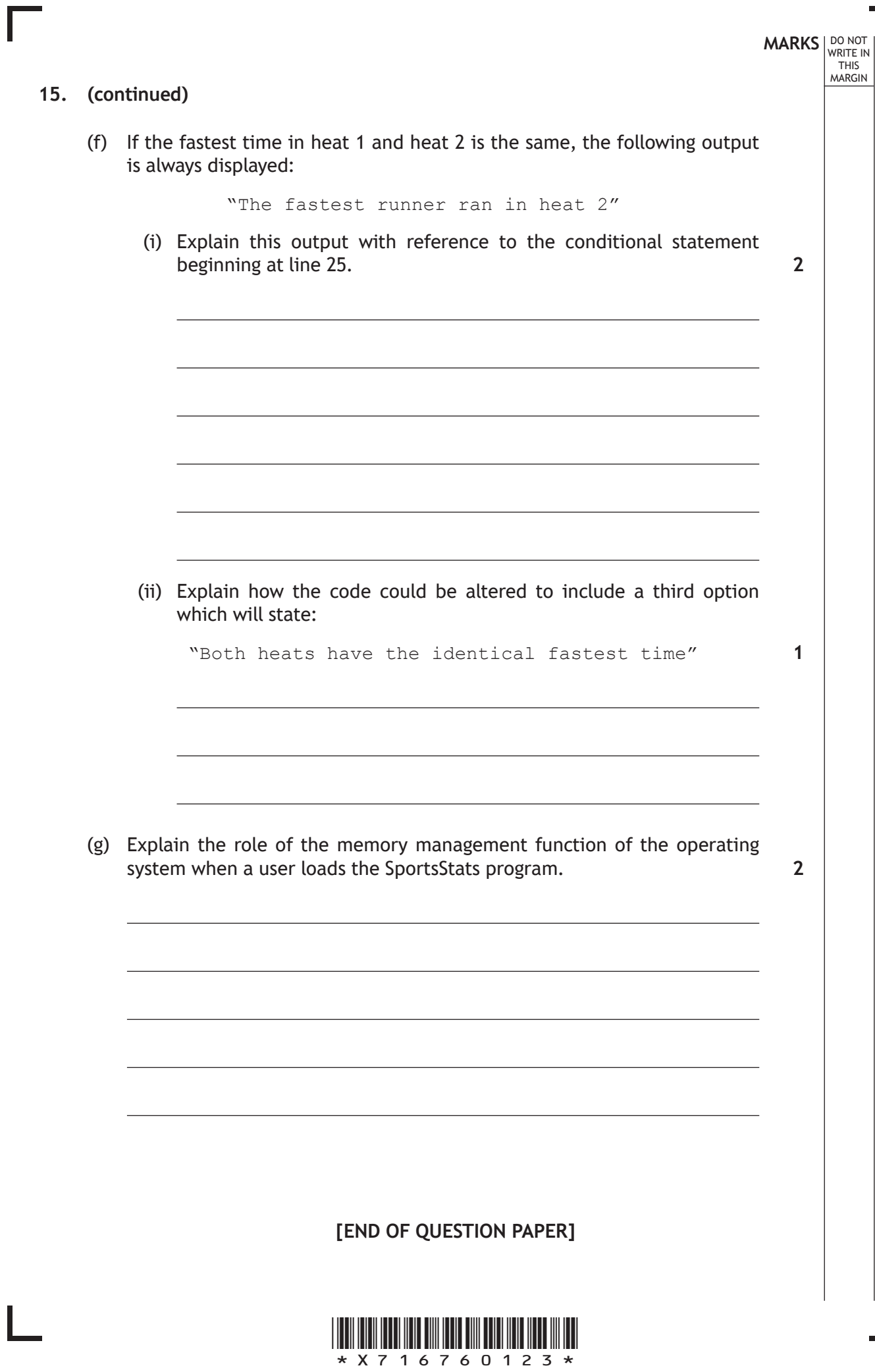

*page 23*

# **MARKS DO NOT
WRITE IN** <br>
THIS
MARGIN

#### **ADDITIONAL SPACE FOR ANSWERS**

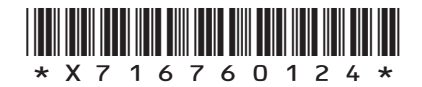

 $\mathbb{R}^{\mathbb{Z}}$ 

## **MARKS DO NOT
WRITE IN** <br>
THIS
MARGIN

#### **ADDITIONAL SPACE FOR ANSWERS**

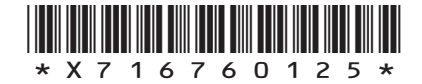

I

**[BLANK PAGE]**

**DO NOT WRITE ON THIS PAGE**

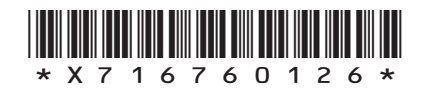

L

**[BLANK PAGE]**

Г

 $\mathbb{L}$ 

**DO NOT WRITE ON THIS PAGE**

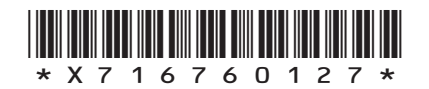

### ACKNOWLEDGEMENTS

ı

Question 11 (c) – Anastasiia Makarova/Shutterstock.com

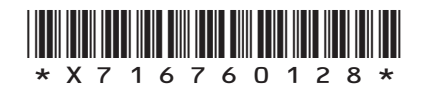